### Introduction to Python Notes #2

Curtis Meadow School of Computing and Information **Technology** University of Maine

# Running Python

- There are a number of different ways to run the Python interpreter
- We will use the IDLE Integrated Development Environment (IDE) almost exclusively.

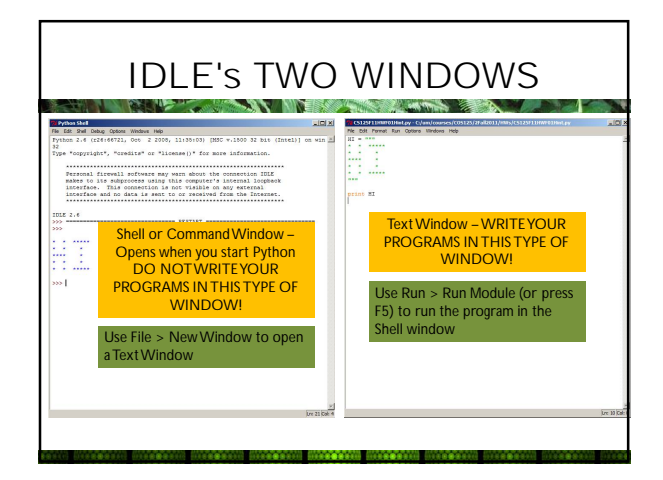

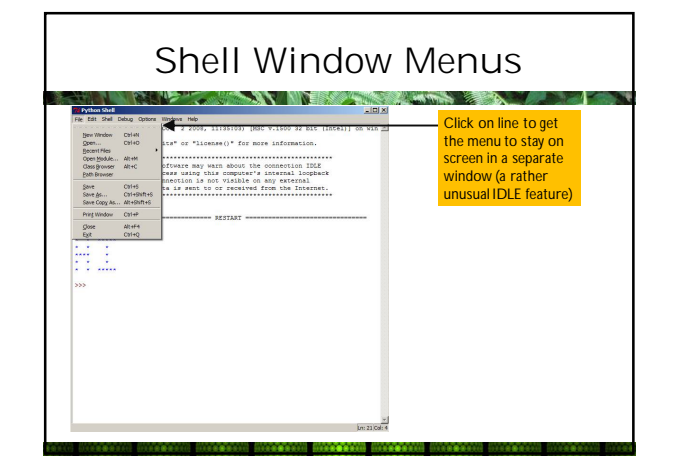

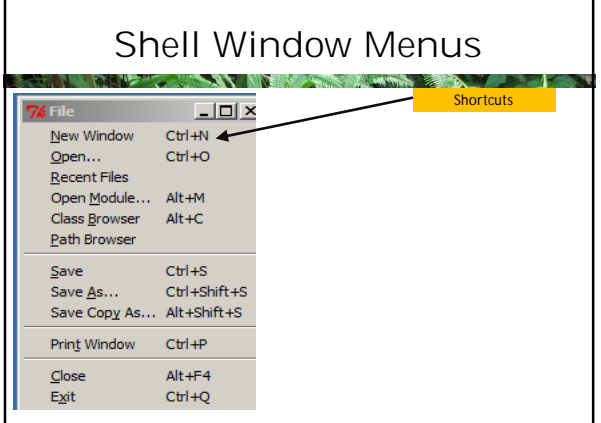

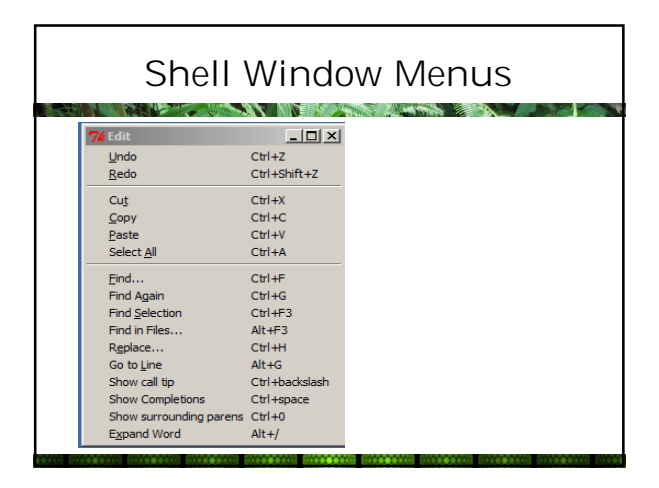

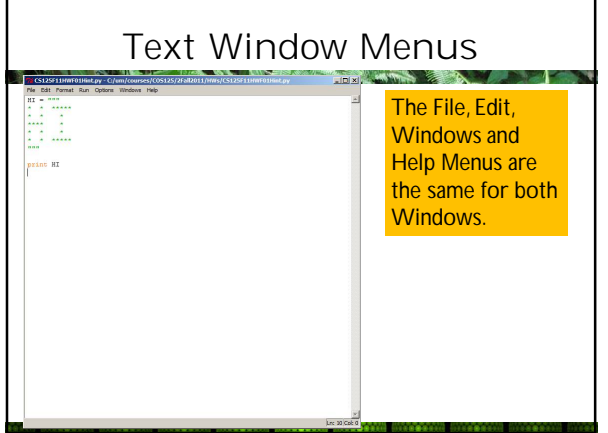

#### You Can Use Python Without Using IDLE **NV ESS** • On Unix systems and Apples, some version of Python is installed

- Note the preinstalled version is 2.x, not 3.x
- It is typically installed without IDLE
- You can run it from a terminal window or shell window

#### The Command Shell in Windows **AND AND EXAMINE AND ARRANGEMENT**

- Click on Start in the lower left corner of your main screen
- A text entry box appears at the bottom of the pop-up menu
- Enter **cmd** and hit Enter and you will get a shell
- Close command shells with the command **exit** (or use the close button in upper RH corner)

#### Starting Python

- You might have to have to issue a CD (change directory) command before starting Python: **cd \python27**
- Somewhat easier is to use Start > All Programs > Python > Python (command line)

#### Closing Python **CONTRACTOR** CONTRACTOR

- Issue the command (note the parentheses) **quit()**
- or

**exit()**

• Depending on the operating system you can also use ^D (Ctrl-D) or ^Z (Ctrl-Z) to exit Python

### Interrupting a Program **CONTRACT OF THE CONTRACT OF THE CONTRACT OF THE CONTRACT OF THE CONTRACT OF THE CONTRACT OF THE CONTRACT OF THE CONTRACT OF THE CONTRACT OF THE CONTRACT OF THE CONTRACT OF THE CONTRACT OF THE CONTRACT OF THE CONTRACT OF T** • It's easy to create an infinite loop **>>> i = 0 >>> while i < 10: ... i = i - 1 ... print (i)** • Use ^C (Ctrl-C) to interrupt Python

#### Non-Linear Programs

• So far we have written linear programs that just have the structure **statement 1 statement 2**

**ANY MODERATION** 

**statement 3**

**… statement n**

• One exception was the house example when we used **for** to create a **loop**

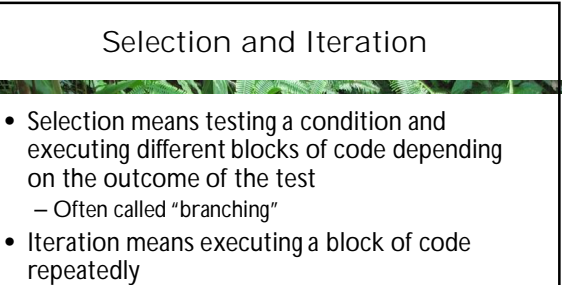

- Often called "looping"
- Loops are usually terminated by some conditional test

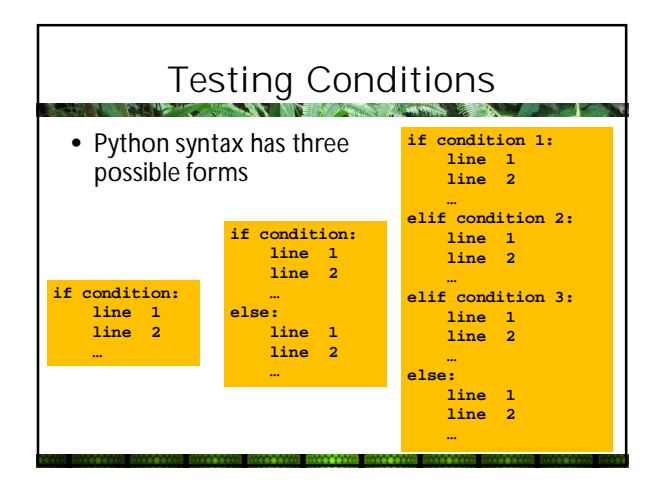

# **Indentation**

- From the Python manual:
	- "Leading whitespace (spaces and tabs) at the beginning of a logical line is used to compute the indentation level of the line, which in turn is used to determine the grouping of statements."
- In the abstract examples above indentation determines where the "then" and "else" blocks begin and end
- An unusual term used often in Python context is "dedent" (opposite of indent); more common in English is the term "outdent"

### How to Shoot Yourself in the Foot #1

- Mix tabs and spaces for indents!
- Use different numbers of spaces for indent leves!
- The recommended Python standard is spaces only, NO tabs, and 4 spaces per indent level
- Some editors, such as Notepad++, will display whitespace as symbols.

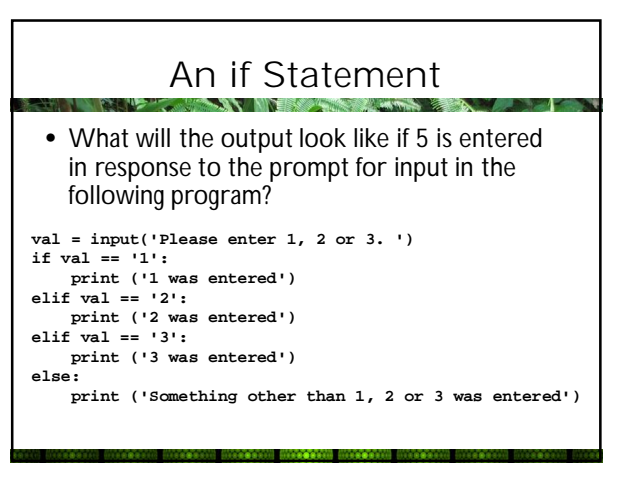

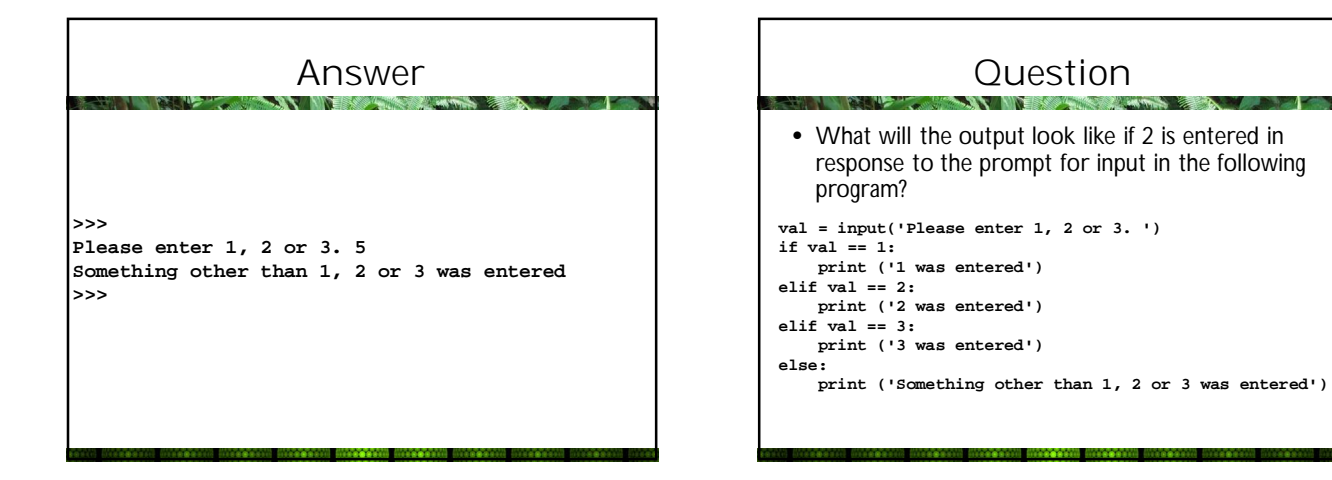

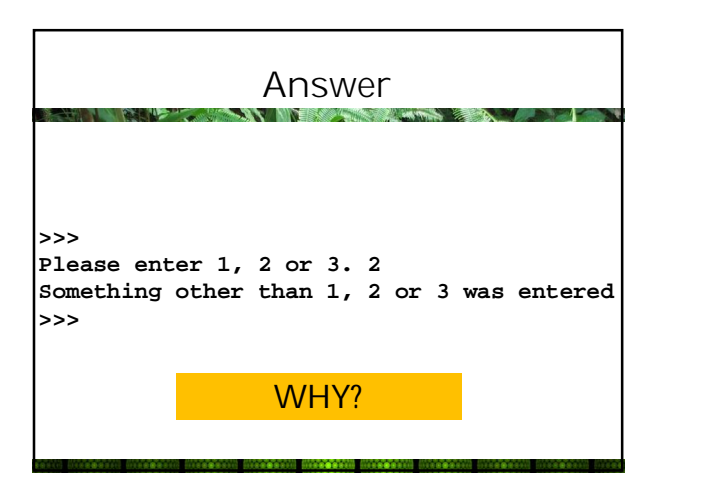

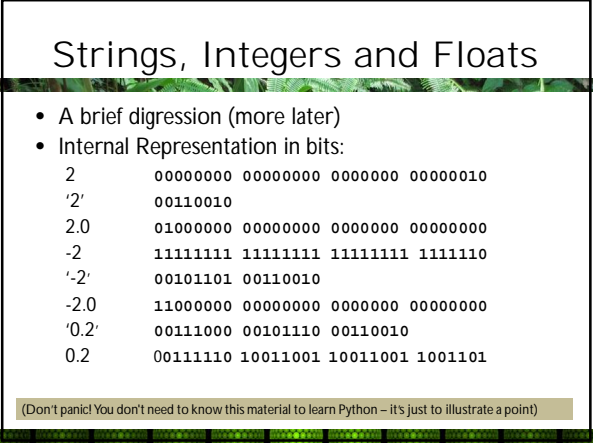

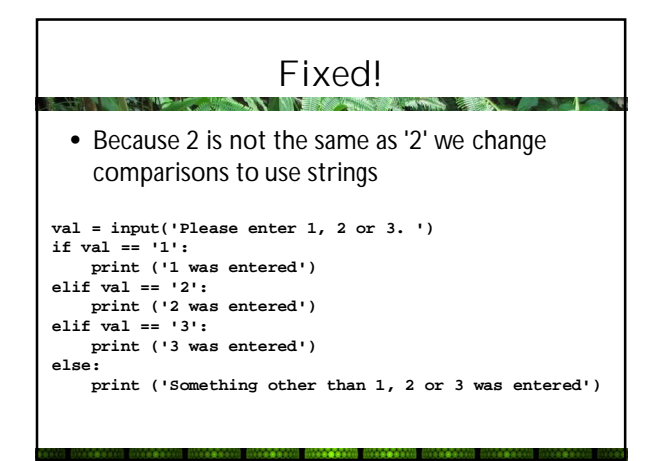

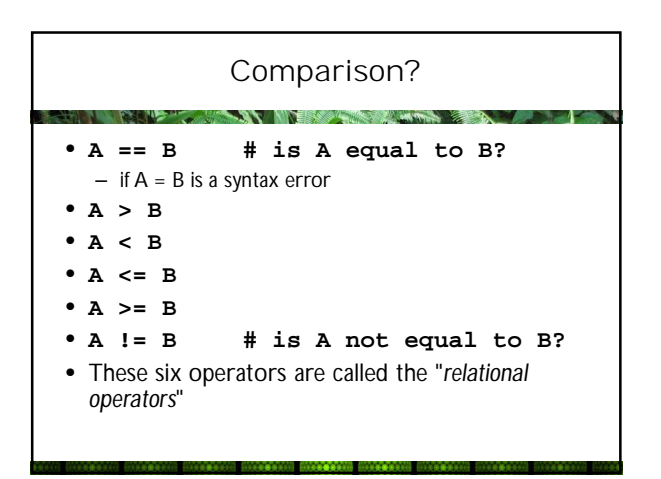

### More Complex Conditions

- Conditional expressions can be combined with **AND** and **OR**; negated with **NOT**
- **Condition1 and Condition2**
- **Condition1 or Condition2**
- **not Condition**
- **Condition1 and not Condition2**
- $\bullet$  etc....

### Boolean Values

- Boolean values are the results of comparisons
- Only two Boolean values exist: **True False**

#### Boolean Operators • 5.2. Boolean Operations — and, or, not • These are the Boolean operations, in ascending priority:

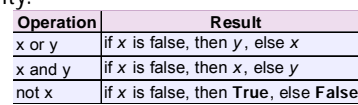

• not has a lower priority than non-Boolean operators, so not  $a == b$  is interpreted as not  $(a == b)$ , and  $a == not b$  is a syntax error.

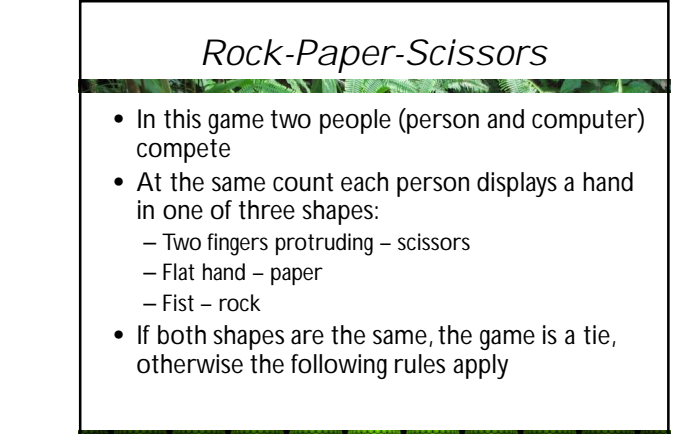

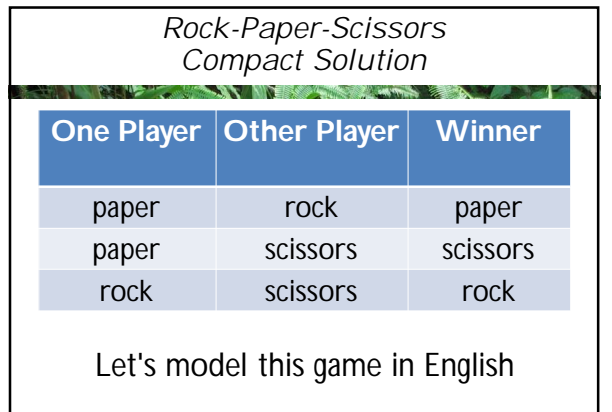

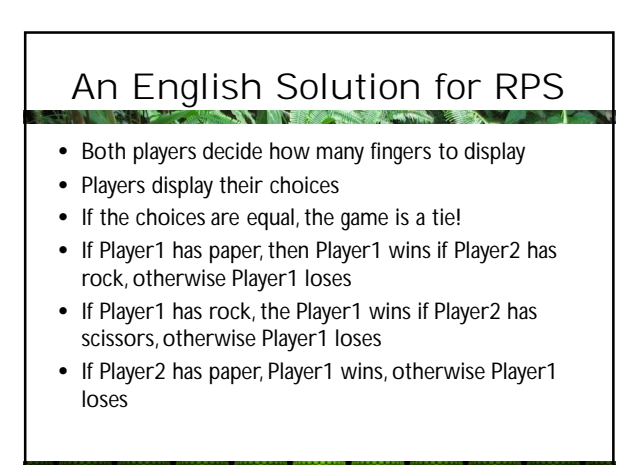

## Rock-Paper-Scissors Started…

**p1 = input('Please enter p, r or s for first player. ') p2 = input('Please enter p, r or s for second player. ') if p1 == p2: print ('Game is a tie!','P1 =',p1,'P2 =',p2) else: if p1 == 'p': if p2 == 'r': print ('P1 wins','P1 =',p1,'P2 =',p2) else: print ('P2 wins!','P1 =',p1,'P2 =',p2)**

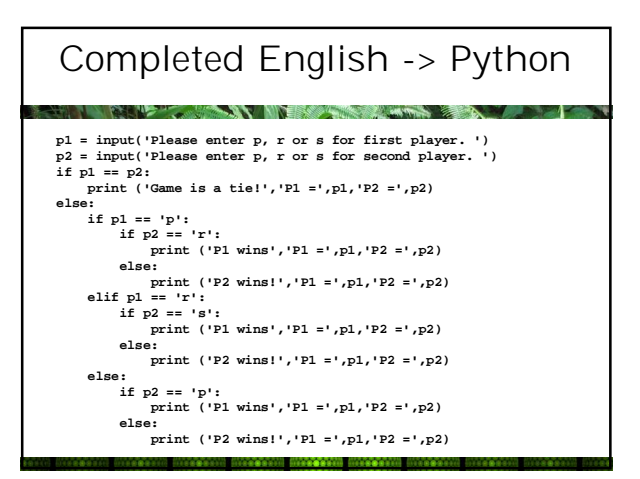

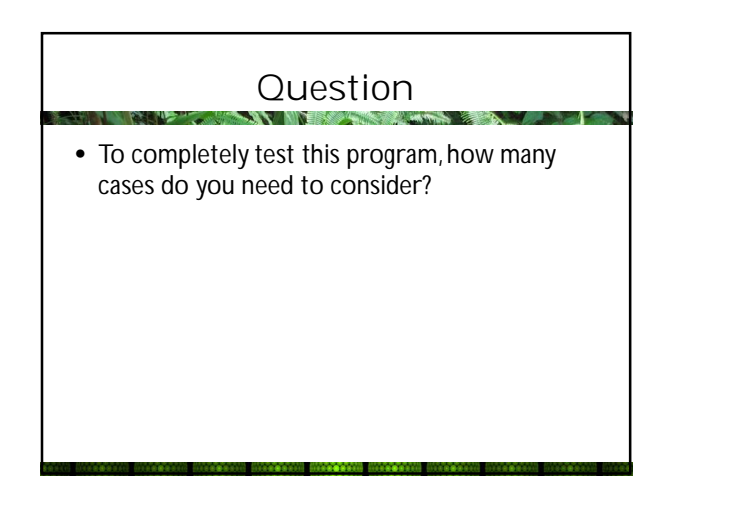

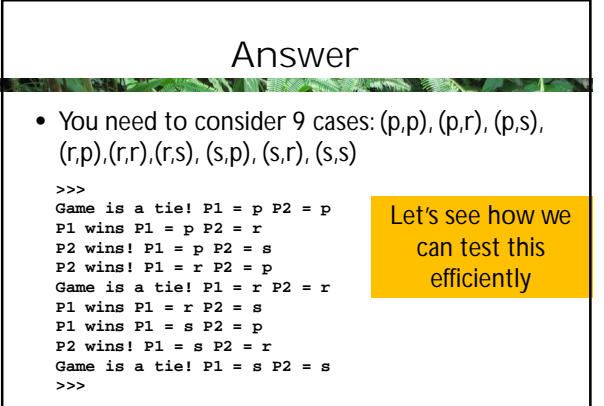

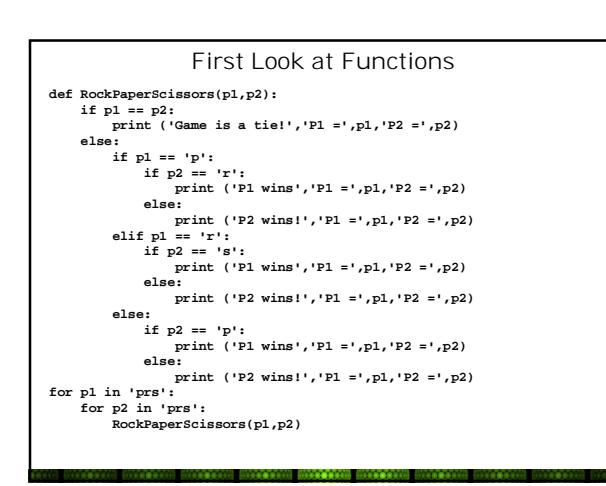

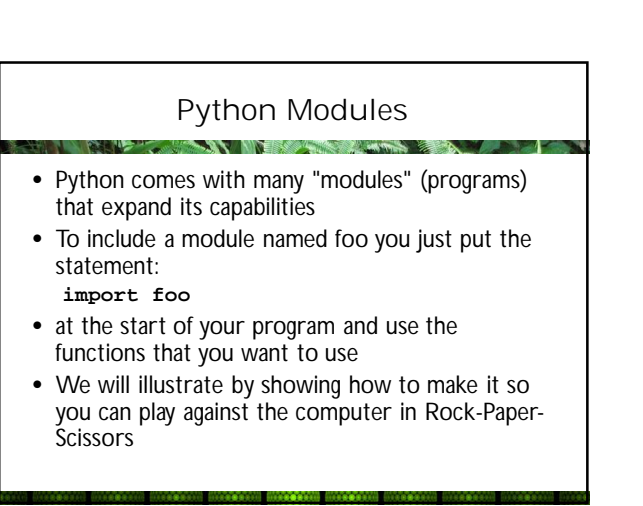

### Python Modules

- Documentation is found on python.org for all of the standard modules
- People can write their own, and then documentation can be embedded in the module

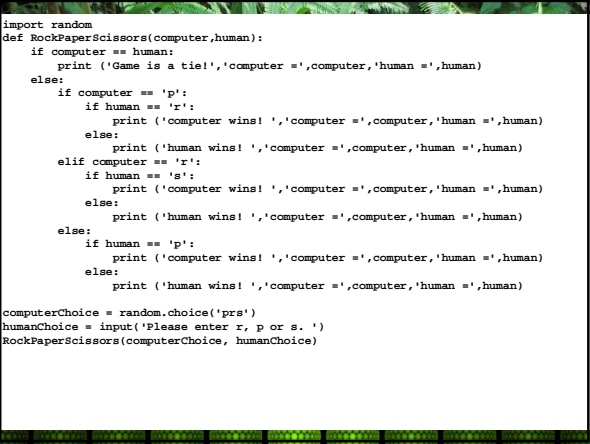

#### *Let's Make a Deal*

- This is a very stripped down game
- Basically, there are 3 curtains
- The computer picks one of the 3, and puts a prize behind it
- Then you pick one of the three curtains
- If you guess the curtain with the prize, you win, otherwise you lose

# Let's Make a Deal in Python

**import random**

```
car = random.choice('123')
```
**human = input('Please select curtain 1, 2 or 3. ')**

**if human == car: print ('Congratulations! You won the prize.') else:**

**print ('Sorry! You did not win the prize. It was behind curtain '+car+'.')**

#### Let's Make a Deal With Swapping **A MERCHANDRE**

- We will modify the program so that after you make a selection, the computer finds an empty curtain among the remaining curtains and permits you to switch to the other curtain
- For homework you will compare what happens if you take the switch every time to the strategy of never taking the swap
- What do you think the best strategy is?

# Code for Let's Make a Deal #2

#### **import random**

```
choices = ['1', '2', '3']
car = random.choice(choices)
human = input('Please select curtain 1, 2 or 3. ')
```

```
choices.remove(car)
if human in choices:
    choices.remove(human)
```
**empty = random.choice(choices)**

**print ("The empty curtain is",empty)**

### Let's Make a Deal #2

**choices = ['1', '2', '3'] choices.remove(empty) choices.remove(human)**

**yn = input('Do you want to swap for curtain ' +choices[0]+ '? (y/n) ') if yn == 'y' : human = choices[0] if human == car:**

**print ('Congratulations! You won the prize.') else: print ('Sorry! You did not win the prize. '),**

**print ('It was behind curtain '+car+'.')**

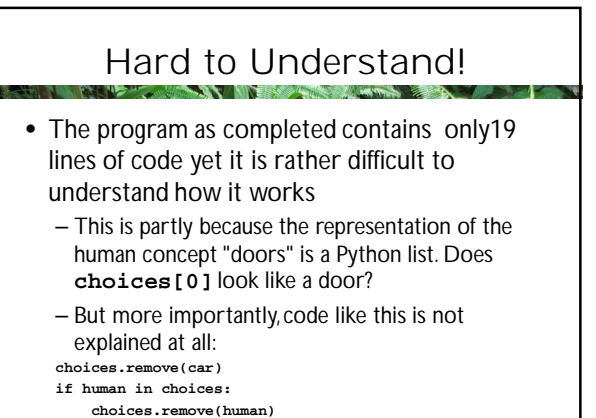

#### Let's Make a Deal (with comments) **CONTRACTOR** INTO THE RESIDENCE OF THE PROPERTY OF THE PROPERTY OF THE RESIDENCE OF THE PROPERTY OF THE RESIDENCE OF THE RESIDENCE OF THE RESIDENCE OF THE RESIDENCE OF THE RESIDENCE OF THE RESIDENCE OF THE RESIDENCE OF THE **import random #doors are labeled 1,2, and 3 choices = ['1', '2', '3'] car = random.choice(choices) human = input('Please select curtain 1, 2 or 3. ') # computer has determined which door has the car, and # the human has made a choice. We need to show the human # an empty door, so first remove the door with the car choices.remove(car) # this leaves two doors. If the human did NOT pick the**

**# car, remove this also**

**if human in choices:**

**choices.remove(human)**

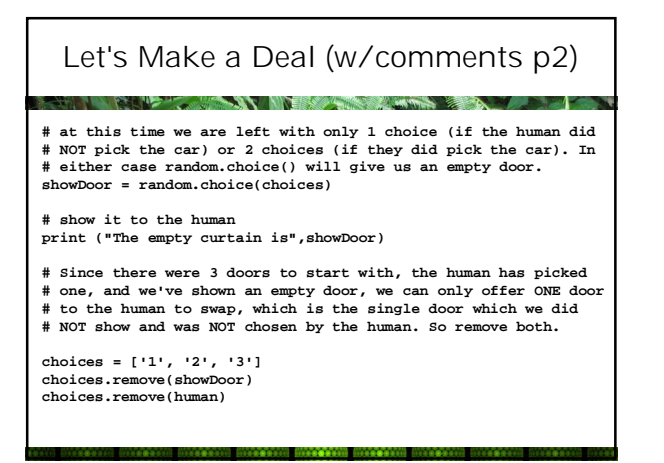

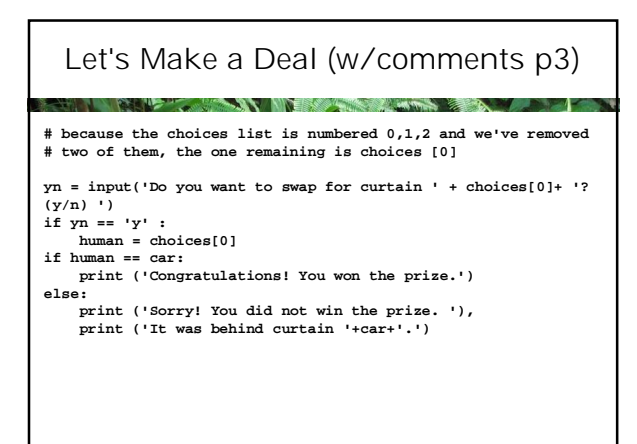

#### The Monty Hall Problem

**The Committee of the Committee of the Committee of the Committee of the Committee of the Committee of the Committee of the Committee of the Committee of the Committee of the Committee of the Committee of the Committee of** 

- The program we just looked at demonstrates the Monty Hall problem
- If you always swap, you will win 2/3 of the time
- This is completely counter-intuitive, but demonstrating that this is true would take too much time … alas.